## **Visionner une émission, un film ou une série.**

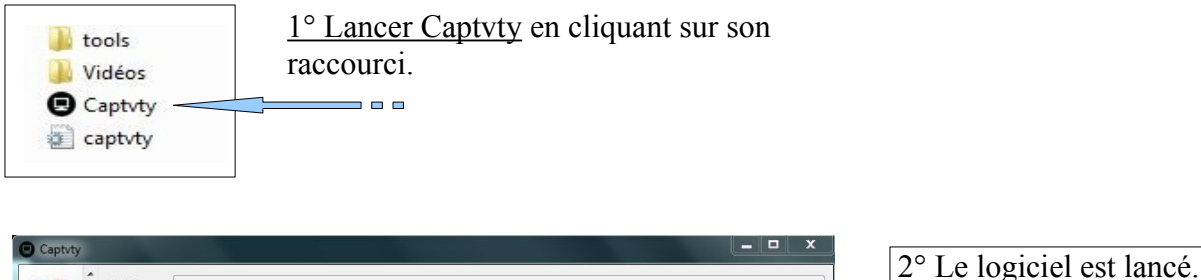

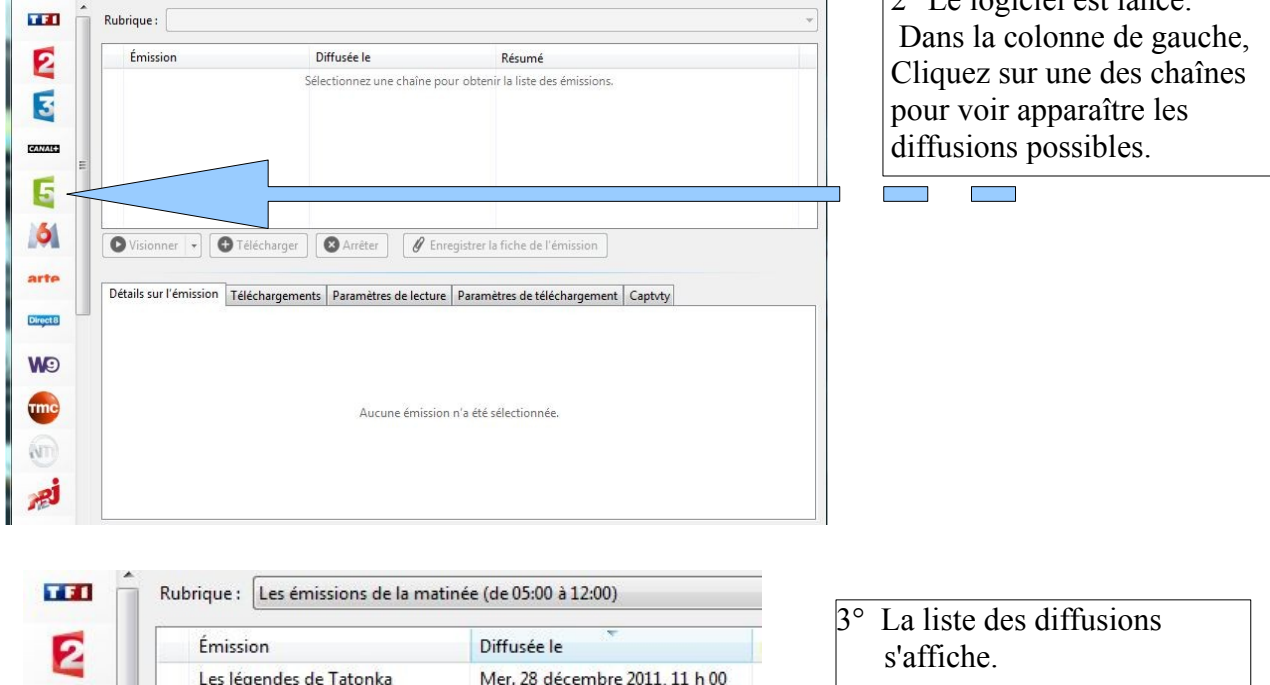

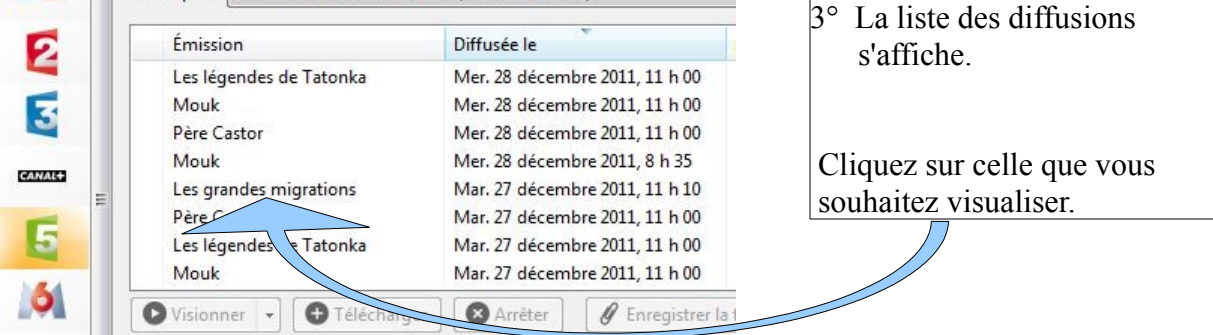

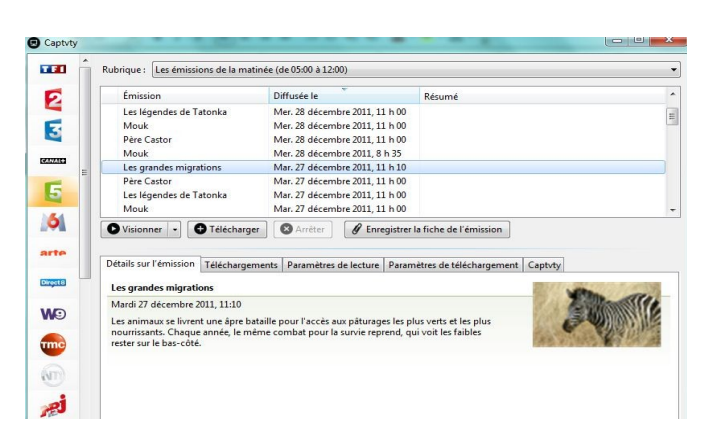

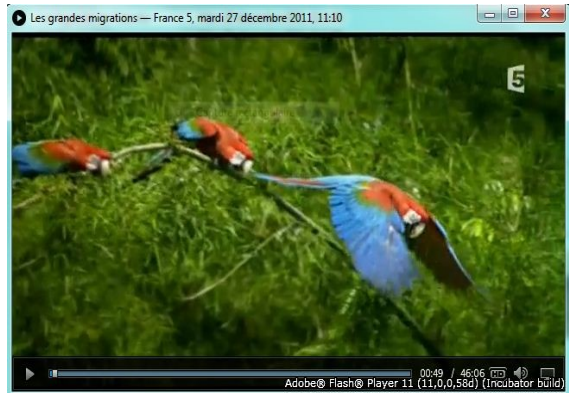

Selon l'émission, il vous sera possible de passer en plein écran. Appuyez sur Echap pour revenir en arrière.

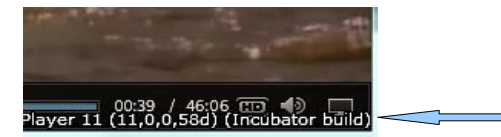